# **Resumen para el alumno/a Programación didáctica del módulo: 1233 APLICACIONES INFORMÁTICAS PARA EL COMERCIO**

1º curso CFGM Técnico en Actividades Comerciales

Curso 2023-2024

Carmen Espinosa Bedia Departamento de Comercio y Marketing IES Las Llamas - Santander

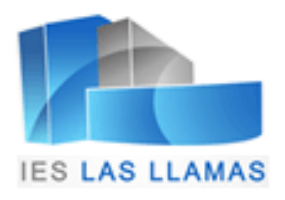

Programación Didáctica: Aplicaciones Informáticas para el Comercio (Cód.1233).

Ciclo Formativo de Grado Medio: Técnico en Actividades Comerciales.

Primer curso.

Curso académico 2023-2024.

Profesor/a: Carmen Espinosa Bedia.

## ÍNDICE

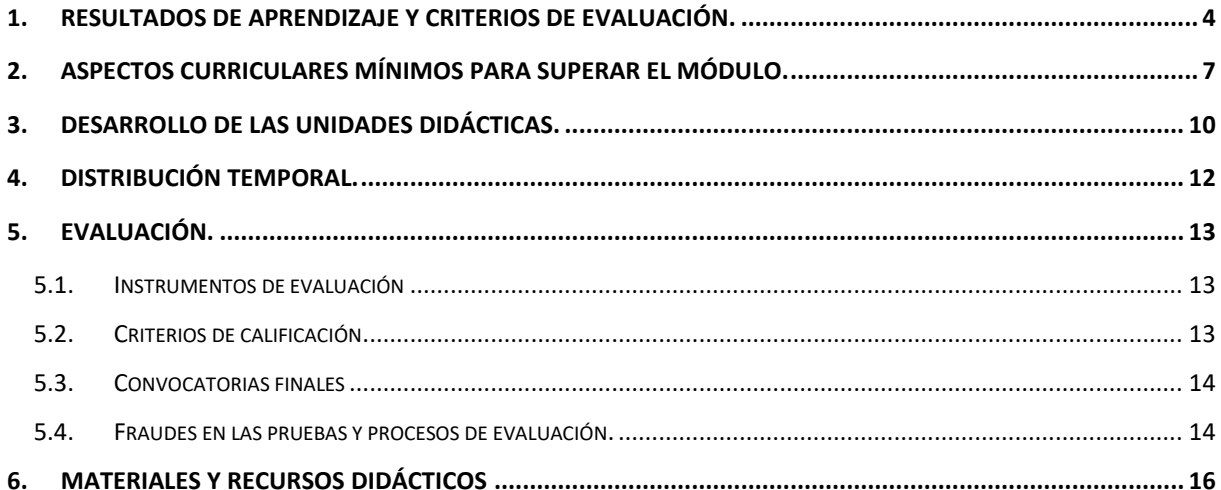

## **1. RESULTADOS DE APRENDIZAJE Y CRITERIOS DE EVALUACIÓN.**

<span id="page-3-0"></span>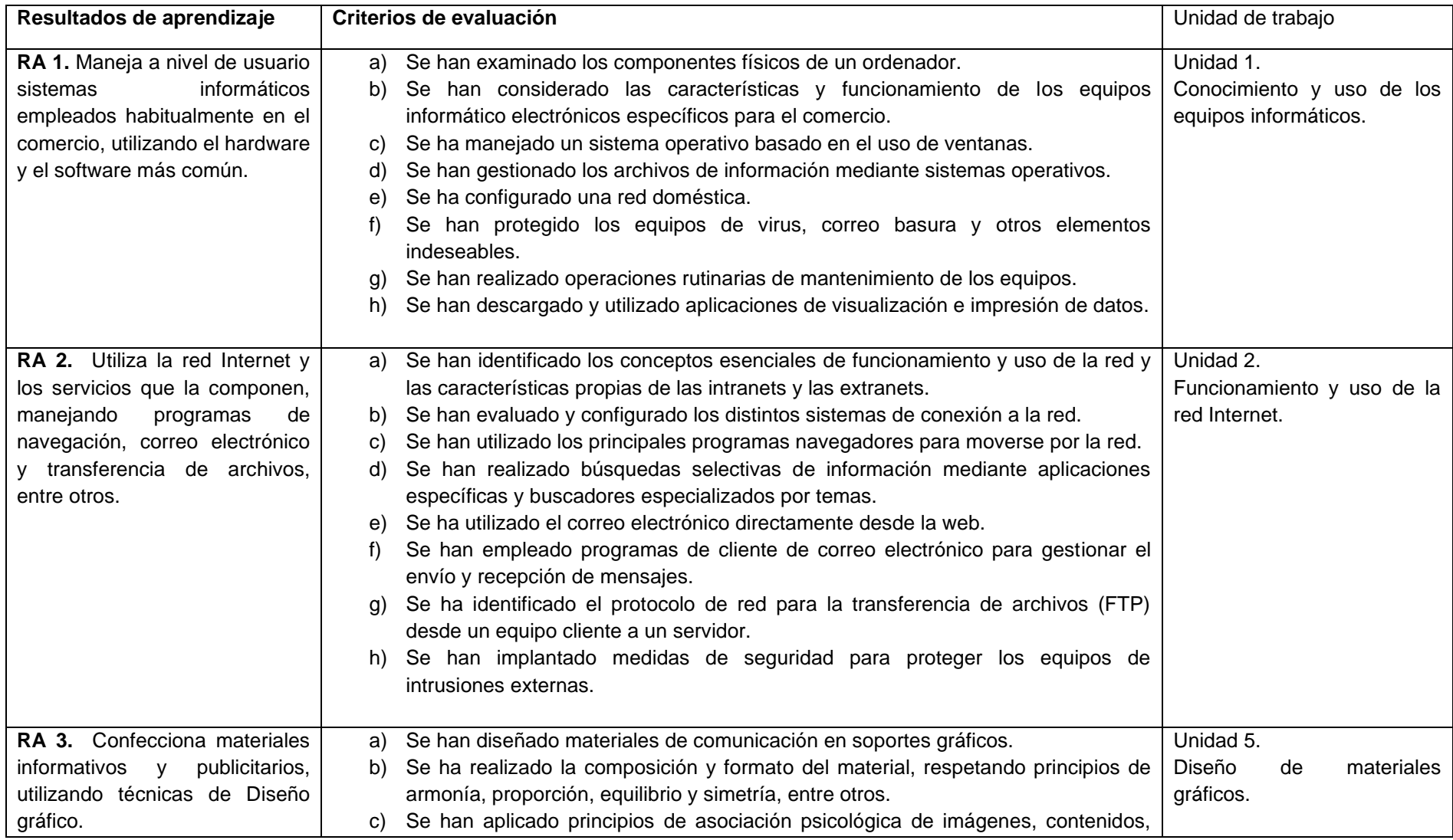

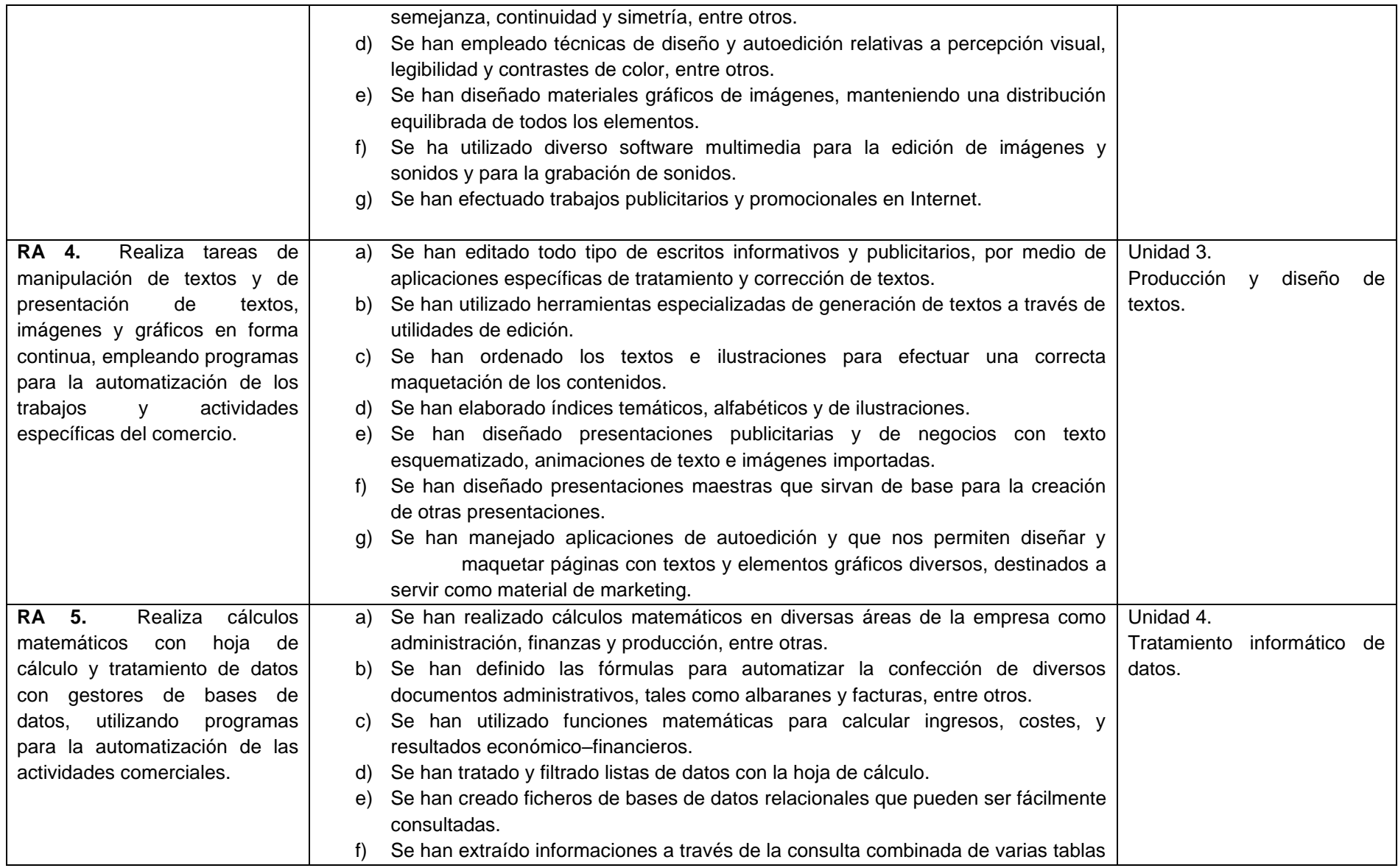

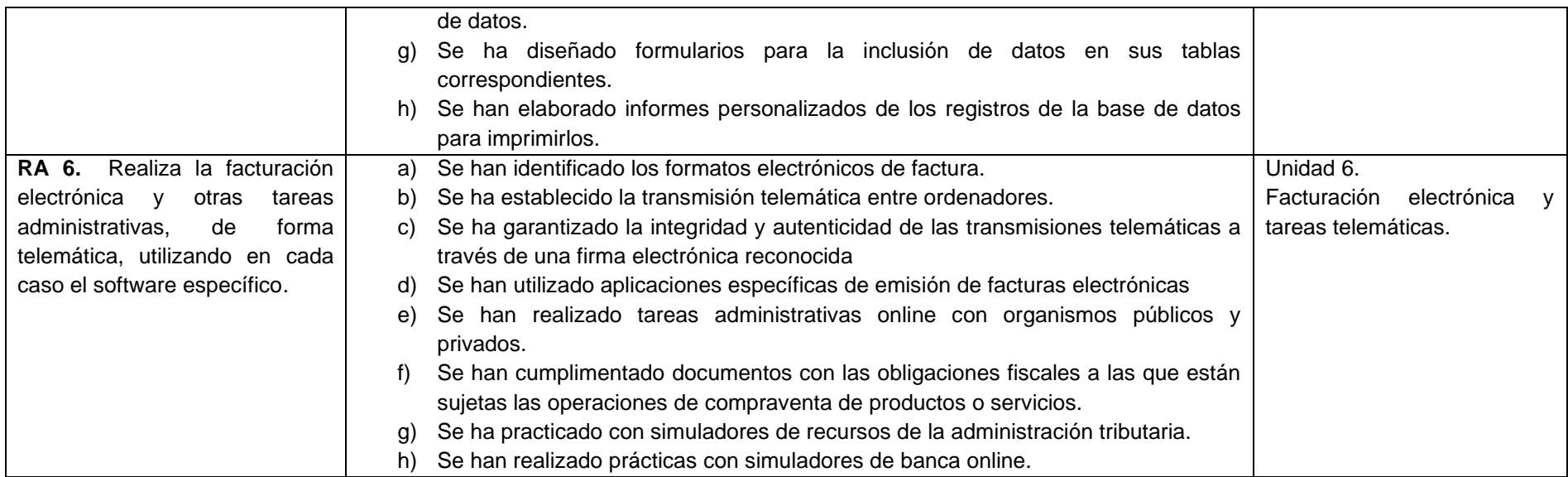

## <span id="page-6-0"></span>**2. ASPECTOS CURRICULARES MÍNIMOS PARA SUPERAR EL MÓDULO.**

- 1. Manejo de la maquinaria y los programas habituales en el comercio:
	- Cómo funciona un ordenador personal. Componentes y piezas.
	- La impresora, el escáner y tipos de lectores de tiques.
	- Sistema operativo de gestión de ventanas (Windows).
	- Trabajar con archivos y carpetas.
	- Trabajar con carpetas y archivos comprimidos.
	- Funcionamiento y configuración de una red doméstica: cableadas e inalámbricas.
	- Administrar la red.
	- Compartir archivos e impresoras.
	- Seguridad inalámbrica.
	- Los virus informáticos y el software antivirus.
	- Copia de seguridad de los datos y restauración.
	- Software específico de compresión y descompresión de archivos.
	- El formato PDF. Navegación, creación y modificación. Formularios.
- 2. Utilización de la red Internet:
	- Introducción a Internet.
	- Concepto y uso de las intranets y extranets: similitudes y diferencias.
	- Conectarse a Internet. Protocolo TCP/IP.
	- La web. Navegación web utilizando los navegadores.
	- Correo electrónico.
	- Los grupos de noticias.
	- Transferencia y gestión remota de ficheros (FTP).
	- Buscar en Internet: los buscadores, directorios o índices temáticos y los motores de búsqueda.
	- Correo electrónico: configuración de una cuenta de correo electrónico y correo web frente al correo POP.
	- Seguridad. Zonas y niveles de seguridad.
	- Bloqueador de ventanas emergentes.
	- Filtro de suplantación de identidad (phishing).
	- Privacidad.
- 3. Confección de materiales gráficos:
	- Trabajo con imágenes vectoriales y en mapa de bits.
	- Profundidad de color.
	- Modos de color y cambios entre distintos modos.
	- Gamas de color.
	- Obtención de imágenes: crear nueva imagen, utilizar existentes y conseguirlas con un escáner o cámara digital.
- Opciones de impresión.
- Utilidades de edición de gráficos.
- Trabajar con capas.
- Trabajar con textos.
- Efectos especiales y plugins.
- Guardar imágenes: tipos de compresión. Tipos de formato.
- Grabación de vídeos en DVD o en archivo.
- Edición de imágenes, cortes, planos y movimientos de cámara.
- Agregar movimientos, transiciones y títulos a las imágenes.
- 4. Empleo de aplicaciones informáticas de uso general en el comercio:
	- El procesador de textos.
	- Escritura de textos.
	- Formatear el texto de un documento de trabajo.
	- Inserción de elementos automáticos: saltos, números de página, fechas y símbolos.
	- Tabulaciones, viñetas, columnas y tablas.
	- Encabezados y pies de página.
	- Combinar correspondencia.
	- Estilos y plantillas.
	- Índices temáticos, alfabéticos y de ilustraciones.
	- Programas de presentación: crear una presentación con diapositivas.
	- Transiciones.
	- Animaciones: visualizar una presentación.
- 5. Realización de cálculos matemáticos con hoja de cálculo y tratamiento de datos con gestores de bases de datos:
	- Introducción a las operaciones básicas de hoja de cálculo.
	- Introducir y editar datos en las celdas: textos, números, fechas y fórmulas.
	- Manipulación de las celdas de datos.
	- Formato de celdas, filas, columnas y hojas.
	- Operaciones básicas con hojas de cálculo.
	- Fórmulas de la hoja de cálculo.
	- Funciones matemáticas, lógicas y estadísticas.
	- Representaciones gráficas de los datos.
	- Listas de datos.
	- Gestores de bases de datos.
	- Crear y utilizar tablas en un gestor de base de datos.
	- Índices y relaciones entre las tablas.
	- Ordenar y filtrar la información.
	- Consultas de datos de las tablas.
	- Formularios de toma de datos.
- Informes extraídos de las tablas de datos y de las consultas.
- Etiquetas de correo.
- 6. Realización de la facturación electrónica y otras tareas administrativas, de forma telemática:
	- Factura electrónica: aspectos generales, condiciones para su utilización y normativa legal.
	- Seguridad: firma electrónica reconocida y DNI electrónico.
	- Programas de facturación electrónica.
	- Banca online.
	- Los tributos online.
	- Trámites con la Seguridad Social online.

## <span id="page-9-0"></span>**3. DESARROLLO DE LAS UNIDADES DIDÁCTICAS.**

#### Unidad 0: Introducción.

Objetivos didácticos

- Conocer la planificación global del módulo.
- Explicación de la programación didáctica.
- Utilización práctica de las herramientas online utilizadas a lo largo del curso.

#### Unidad 1: Conocimiento y uso de los equipos informáticos.

- 1. Funcionamiento y arquitectura del ordenador personal.
	- 1.1. Elementos del hardware: hardware interno y externo.

1.1.1.El TPV.

- 1.2. Software. Aplicaciones informáticas, ofimáticas y específicas de comercio.
- 2. Sistemas operativos.
- 3. Redes locales. Configuración de una red doméstica: cableadas e inalámbricas.
- 4. Trabajar con archivos y carpetas.
	- 4.1. Compresión de archivos.
- 5. El formato PDF.
- 6. La seguridad informática. Virus, antivirus. Copia de seguridad de datos y restauración.

#### Unidad 2: Funcionamiento y uso de la red Internet.

- 1. Introducción y origen de internet.
- 2. Protocolos de comunicación. Protocolo TCP/IP

2.1. Acceso a internet: Conexión por cable y conexión inalámbrica.

- 3. Redes privadas: intranets y extranets.
- 4. Navegación en internet. Funcionamiento.
	- 4.1. Navegadores web. Características.
		- 4.1.1.Principales navegadores web. Características y usos.
- 5. Búsquedas en internet.
	- 5.1. Funcionamiento de los motores de búsqueda.
	- 5.2. Búsqueda de información avanzada.
- 6. El correo electrónico. Funcionamiento.
- 7. Transmisión de archivos.
- 8. Seguridad y privacidad.

Unidad 3: Producción, diseño y presentación de textos.

- 1. El procesador de textos. Utilidad y funcionamiento.
- 2. Edición y formato de textos.
- 3. Formato de documento: diseño de página, secciones, columnas.
- 4. Inserción de objetos.
- 5. Otras opciones: revisión, protección e impresión de documentos.
- 6. Diseño de presentaciones multimedia.

#### Unidad 4: Tratamiento informático de datos.

Parte 1. Tratamiento de datos en hoja de cálculo.

- 1. Operaciones básicas de hoja de cálculo.
	- 1.1. Organización de documentos: libros y hojas.
	- 1.2. Formato del área de trabajo: filas, columnas y celdas.
	- 1.3. Introducción de datos. Formato de datos.
- 2. Funciones básicas en la hoja de cálculo.
	- 2.1. Series y controlador de relleno.
	- 2.2. Funciones básicas. Operaciones aritméticas.
	- 2.3. Referencias entre celdas y vinculación de hojas.
	- 2.4. Protección de celdas, hojas y libros. Impresión de hojas.
- 3. Funciones avanzadas: estadísticas, matemáticas, fecha y hora, Funciones lógicas o condicionales, funciones de búsqueda.
- 4. Representación gráfica de los datos.

#### Parte 2: Bases de datos.

- 1. Creación de tablas. Relaciones entre las tablas.
- 2. Operaciones con registros.
- 3. Consultas.
- 4. Diseño de formularios y informes.

#### Unidad 5: Diseño de materiales gráficos.

- 1. Elementos de un diseño: color y tipografías.
- 2. Diseño de materiales gráficos diversos: infografías, logotipos, tarjetas, feeds de inicio, carteles, anuncios, etc.
- 3. Edición de imágenes.
- 4. Grabación y edición de vídeos.
- 7. Operaciones avanzadas.

#### Unidad 6: Facturación electrónica y tareas telemáticas.

- 1. Factura electrónica: aspectos generales, condiciones para su utilización y normativa legal.
- 2. Seguridad electrónica:
	- 2.1. Firma electrónica y DNI electrónico.
- 3. Programas de facturación electrónica.
- 4. Banca online, tributos online y trámites con la Seguridad Social online.

<span id="page-11-0"></span>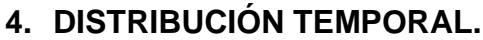

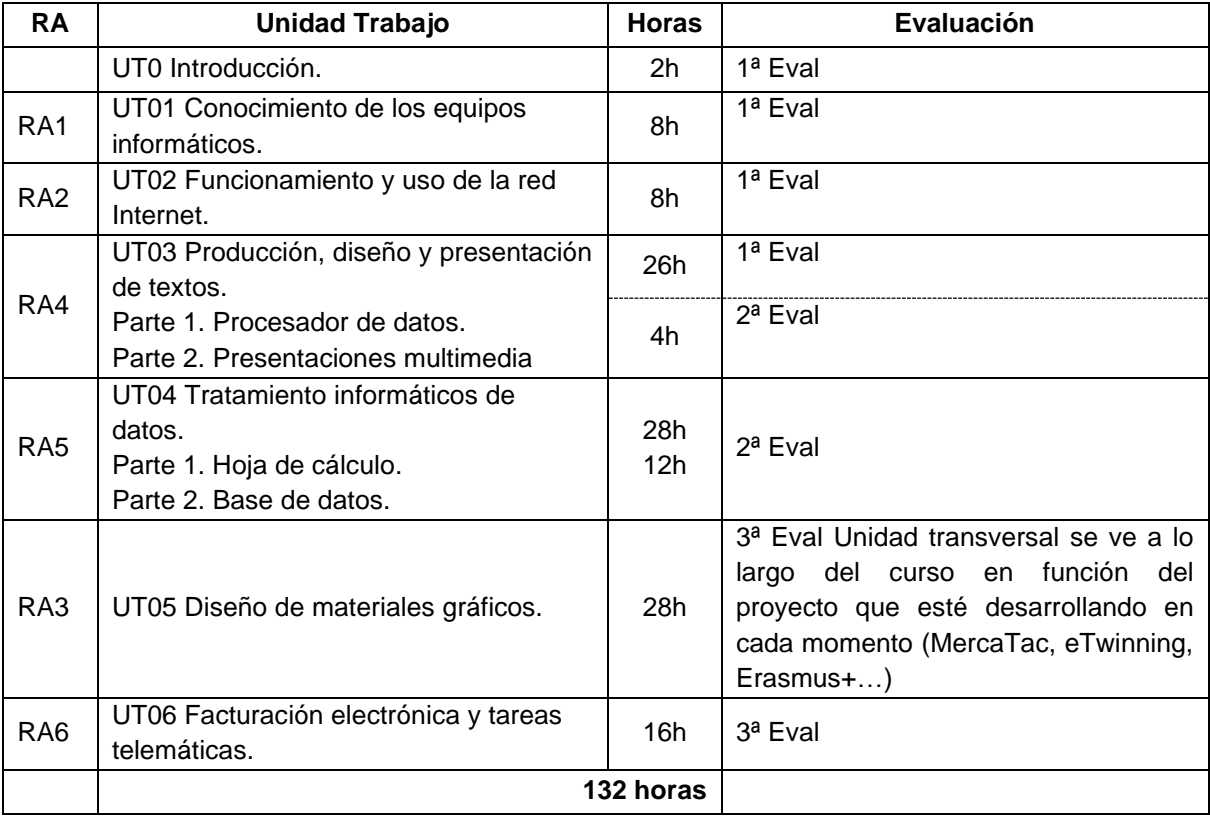

## <span id="page-12-0"></span>**5. EVALUACIÓN.**

#### <span id="page-12-1"></span>**5.1.Instrumentos de evaluación**

Para llevar a cabo la evaluación de la manera más completa posible, se considerarán los siguientes instrumentos:

#### **1. Actividades de evaluación continua.**

Se considerarán la elaboración de trabajos y actividades prácticas que el alumnado resolverá de manera individual, dentro y fuera de las sesiones lectivas y, que entregará en el plazo establecido. Se tendrá en cuenta la observación directa de procedimientos, independencia e interés de los alumnos/as en el desarrollo de las actividades.

- $\rightarrow$  Se calificará la calidad de los trabajos realizados.
- $\rightarrow$  No se calificarán las actividades entregadas fuera de plazo.

#### **2. Pruebas objetivas.**

Se realizará a lo largo de la evaluación una o varias pruebas objetivas que podrán ser de diferente formato en función del criterio de evaluación perseguido en cada caso.

Las fechas de elaboración de las pruebas objetivas serán anunciadas con suficiente antelación. En el caso de inasistencia a las mismas, no se podrán repetir, a no ser que se aporte un justificante de asistencia médica de urgencias.

#### <span id="page-12-2"></span>**5.2.Criterios de calificación**

La calificación en cada evaluación estará comprendida entre 1 y 10 y será el resultado de la suma de la valoración de los instrumentos de evaluación definidos en el epígrafe anterior:

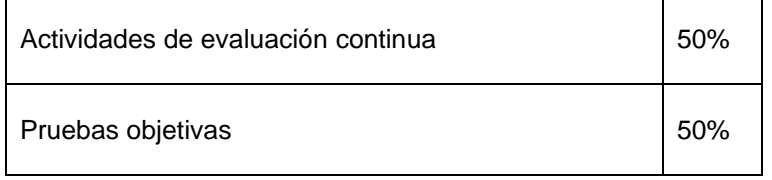

Para superar cada una de las evaluaciones es necesario obtener una calificación de 5 o más una vez aplicados los porcentajes anteriores.

Para superar el módulo será necesario haber aprobado cada una de las evaluaciones por separado. No se compensa la nota entre evaluaciones.

#### <span id="page-13-0"></span>**5.3.Convocatorias finales**

#### **Primera final ordinaria**

En caso de no superar alguna de las dos evaluaciones ordinarias, se deberá acudir a la primera evaluación final (junio) con la parte no superada (evaluación completa).

La prueba de la primera final ordinaria incluirá los contenidos mínimos del módulo correspondiente a las evaluaciones suspensas.

En el caso de alumnos/as con alguna de las evaluaciones aprobada, sólo deben superar la evaluación suspensa.

La nota obtenida en esta prueba pasará a constituir el 70% de la valoración que se atribuye a las pruebas objetivas, manteniéndose el 30% de las actividades de evaluación continua realizadas a lo largo del curso.

#### **Segunda final ordinaria**

En caso de no superar tampoco el módulo en la primera evaluación final, se deberá acudir a la segunda evaluación final (junio) con las evaluaciones no superadas (evaluación completa).

<span id="page-13-1"></span>Para la calificación se tomarán en cuenta los mismos criterios que en la primera final ordinaria.

#### **5.4.Fraudes en las pruebas y procesos de evaluación.**

En caso de sorprender a algún alumno/a realizando prácticas fraudulentas se aplicará lo contenido en el documento de "*Normas sobre Prácticas Fraudulentas"* aprobado por el Departamento de Comercio y Marketing del IES Las Llamas y recogido en el Proyecto Curricular de la familia de Comercio y Marketing.

#### **Prácticas fraudulentas en el proceso de evaluación.**

Se consideran prácticas fraudulentas en las pruebas de evaluación o en la presentación de trabajos académicos evaluables en el Departamento de Comercio y Marketing del IES "Las Llamas" las siguientes conductas:

- 1. Copiar los escritos de otros compañeros en los exámenes y otras pruebas de evaluación del procedimiento de aprendizaje del estudiante.
- 2. Transmitir a otros compañeros información, por vía oral o escrita y por cualquier medio, incluidos los electrónicos, durante la realización de un examen o prueba de evaluación que deba realizarse individualmente y que se refiera al contenido de la prueba, con el fin de defraudar.
- 3. Realizar un examen o prueba de evaluación de cualquier tipo suplantando la personalidad de otro estudiante, así como concertar o aceptar dicha actuación por parte del suplantado.
- 4. Utilizar materiales escritos no autorizados o medios telefónicos, electrónicos o informáticos para acceder de manera fraudulenta a datos, textos o informaciones de utilización no autorizada durante una prueba de evaluación y relacionados con la misma.
- 5. Mantener encendidos y al alcance cualesquiera medios telefónicos, electrónicos o informáticos durante la realización de una prueba evaluable, salvo que por el profesor/a se haya expresado la posibilidad de hacer uso de ellos durante el desarrollo de la misma.
- 6. Introducir en el aula de examen o lugar de la prueba de evaluación dispositivos telefónicos, electrónicos o informáticos cuando haya sido prohibido por los profesores responsables de las pruebas.
- 7. Acceder de manera fraudulenta y por cualquier medio al conocimiento de las preguntas o supuestos prácticos de una prueba de evaluación, así como a las respuestas correctas, con carácter previo a la realización de la prueba, y no poner en conocimiento del profesor/a responsable el conocimiento previo casual de dicha información.
- 8. Acceder de manera ilícita o no autorizada a equipos informáticos, cuentas de correo y repositorios ajenos con la finalidad de conocer los contenidos y respuestas de las pruebas de evaluación y de alterar el resultado de las mismas, en beneficio propio o de un tercero.
- 9. Manipular o alterar ilícitamente por cualquier medio las calificaciones académicas.
- 10. Negarse a identificarse durante la realización de un examen o prueba de evaluación, cuando sea requerido para ello por el profesor/a responsable.
- 11. Negarse a entregar el examen o prueba de evaluación realizado cuando sea requerido para ello por el profesor/a responsable.
- 12. Plagiar trabajos, esto es, copiar textos sin citar su procedencia o fuente empleada, y dándolos como de elaboración propia, en los textos o trabajos sometidos a cualquier tipo de evaluación académica.
- 13. Cambiar o retocar textos ajenos para presentarlos como propios, sin citar su procedencia, en cualquier trabajo sometido a evaluación académica.
- 14. Infringir cualesquiera otras normas establecidas con carácter obligatorio para la realización de los exámenes o pruebas de evaluación por parte del profesor/a responsable.

#### **Consecuencias de la comisión de prácticas fraudulentas durante el proceso de valuación de los aprendizajes.**

La comisión de las conductas fraudulentas descritas anteriormente comportará para los autores y, en su caso, para los cooperadores necesarios la nulidad de la prueba o procedimiento de evaluación correspondiente, con la consiguiente calificación de suspenso y la numérica de 0.

Excepcionalmente, el profesor/a responsable podrá acordar otra calificación distinta, de manera justificada, si considera que el supuesto fraude o práctica prohibida es leve o poco relevante y afecta solo parcialmente al resultado de la prueba.

Asimismo y en función de las circunstancias concurrentes, las conductas anteriormente descritas podrán ser consideradas faltas, ya sea conductas contrarias a la convivencia o conductas gravemente perjudiciales para la convivencia, de conformidad con lo dispuesto en el Decreto 53/2009, de 25 de junio, que regula la convivencia escolar y los derechos y deberes de la comunidad educativa en la Comunidad Autónoma de Cantabria, modificado por Decreto 30/2017, de 11 de mayo, y dar lugar a la instrucción de un expediente disciplinario.

Determinadas prácticas fraudulentas de especial gravedad podrían ser incluso constitutivas de delitos, en cuyo caso la Dirección del centro tiene la obligación de poner los hechos en conocimiento de los cuerpos de seguridad correspondientes y del Ministerio.

En todo caso, esta programación se remite al NOF (normas de organización y funcionamiento del centro).

## <span id="page-15-0"></span>**6. MATERIALES Y RECURSOS DIDÁCTICOS**

Todos los recursos y materiales necesarios para el desarrollo de cada unidad, tales como apuntes, documentación, recursos digitales, se pondrán a disposición del alumno/a (o se indicará cómo obtenerlos) antes del inicio de la unidad a través de la plataforma digital empleada (Moodle o Teams).